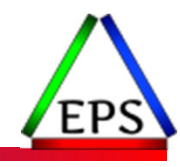

### Key Reports to Evaluate Coupling Facility CPU Utilization

#### **Peter Enrico**

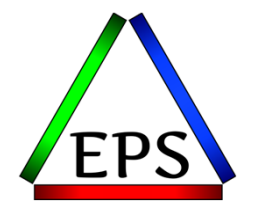

z/OS Performance Education, Software, and Managed Service Providers

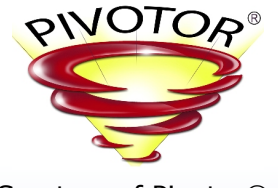

Creators of Pivotor®

© Enterprise Performance Strategies, Inc.

Email: Peter.Enrico@EPStrategies.com

Enterprise Performance Strategies, Inc. 3457-53rd Avenue North, #145 Bradenton, FL 34210 http://www.epstrategies.com http://www.pivotor.com

> Voice: 813-435-2297Mobile: 941-685-6789

Peter Enrico : www.epstrategies.com<br>www.epstrategies.com

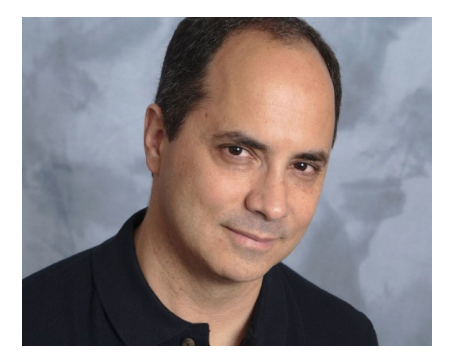

# Contact, Copyright, and Trademarks

#### **Questions?**

Send email to performance.questions@EPStrategies.com, or visit our website at https://www.epstrategies.com or<br>http://www.pivotor.com.

#### **Copyright Notice:**

© Enterprise Performance Strategies, Inc. All rights reserved. No part of this material may be reproduced, distributed, stored in a retrieval system, transmitted, displayed, published or broadcast in any form or by any mea

#### **Trademarks:**

Enterprise Performance Strategies, Inc. presentation materials contain trademarks and registered trademarks of several companies.

The following are trademarks of Enterprise Performance Strategies, Inc.: **Health Check®, Reductions®, Pivotor®**

The following are trademarks of the International Business Machines Corporation in the United States and/or other<br>countries: IBM®, z/OS®, zSeries®, WebSphere®, CICS®, DB2®, S390®, WebSphere Application Server®, and many ot

Other trademarks and registered trademarks may exist in this presentation

© Enterprise Performance Strategies 2

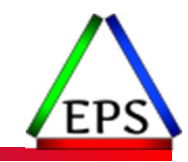

## Abstract

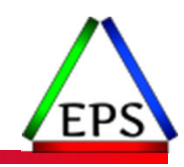

### **Key Reports to Evaluate Coupling Facility CPU Utilization**

This webinar will walk through and explain several reports that will be useful when evaluating the CPU capacity and usage of coupling facility processors.

Dynamic dispatch, thin interrupts, and the differences of physical CF processor utilization compared to virtual processor utilization will be discussed by Peter Enrico.

# EPS: We do z/OS performance…

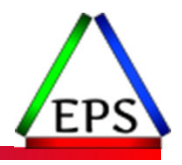

- We are z/OS performance!
- Pivotor
	- Performance reporting and analysis of your z/OS measurements
	- Example: SMF, DCOLLECT, other, etc.
	- Not just reporting, but cost-effective analysis-based reporting based on our expertise
- Performance Educational Workshops (while analyzing your own data)
	- Essential z/OS Performance Tuning
	- Parallel Sysplex and z/OS Performance Tuning
	- WLM Performance and Re-evaluating Goals
- Performance War Rooms
	- Concentrated, highly productive group discussions and analysis
- MSU reductions
	- Application and MSU reduction

# z/OS Performance workshops available

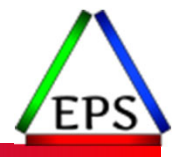

During these workshops you will be analyzing your own data!

- Essential z/OS Performance Tuning
	- March 20-24, 2023
- Parallel Sysplex and z/OS Performance Tuning ◦ May 2-3, 2023
- WLM Performance and Re-evaluating Goals ◦ October 2-6, 2023
- Also... please make sure you are signed up for our free monthly z/OS educational webinars! (email contact@epstrategies.com)

# Like what you see?

- ●Free z/OS Performance Educational webinars!
	- The titles for our Fall 2022-2023 webinars are as follows:
		-
		- Vey Reports to Evaluate z16 Processor Caches<br>
		Vey Reports to Evaluate z16 Processor Caches<br>
		Verbalisty is a management of DDF Work: What can you do and what has changed?<br>
		Verbalisty! Understanding the Concepts and Usage o
		-
		-
		-
		-
		-
		-
		-
		- *Understanding how memory management has evolved in z/OS*
	- Let me know if you want to be on our mailing list for these webinars

### ●If you want a free cursory review of your environment, let us know!

- We're always happy to process a day's worth of data and show you the results
- See also: http://pivotor.com/cursoryReview.html

© Enterprise Performance Strategies, Inc.

Peter LYYYYYGeRatrategiesFrategies.com

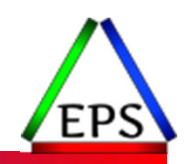

## Performance view of CF Requests

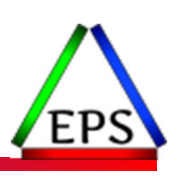

#### $\Box$ z/OS Processing

- $\mathbf{r}$ S/W product making CF request
- $\mathcal{L}_{\mathcal{A}}$ XES receives the request and sets up request
- $\mathcal{L}_{\mathcal{A}}$ Sub-channel requested
- $\mathcal{L}_{\mathcal{A}}$ Path / Link requested Request a path
- $\mathcal{L}_{\mathcal{A}}$ Data transfer over link
- $\mathcal{L}_{\mathcal{A}}$ On return, S/W processing to handle CF request

#### $\Box$ Coupling Facility Processing

- П CF waits for request (various options)
- П CF processor to process the request
- $\mathbf{r}$ List, Lock, Cache structure processing
- П Storage for structures
- П Duplexing considerations

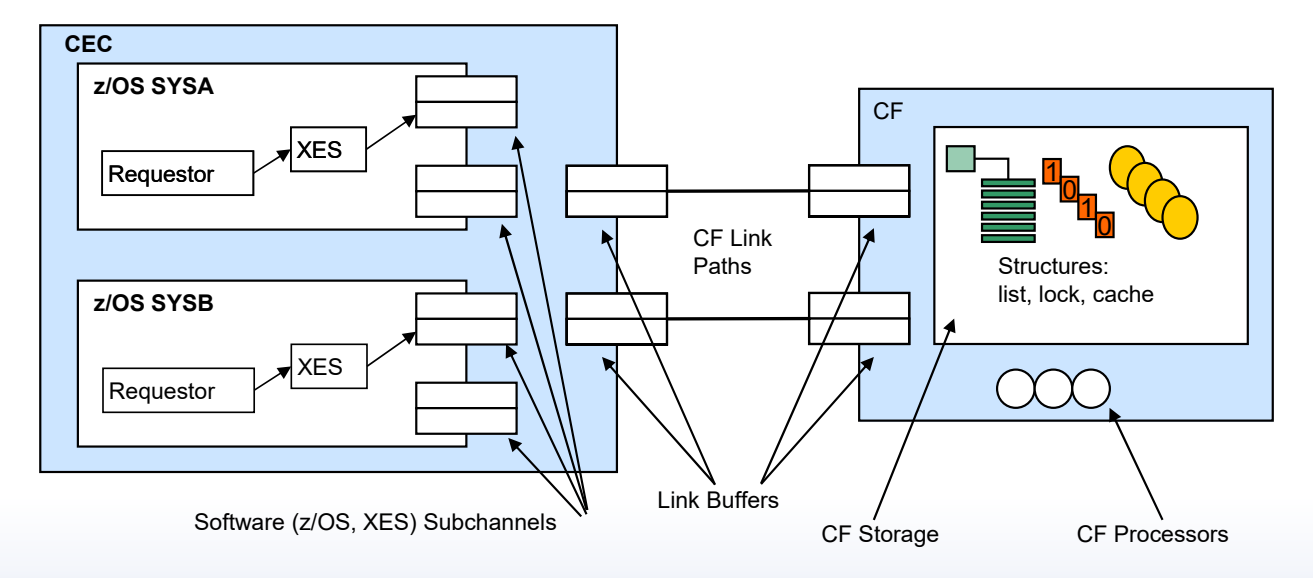

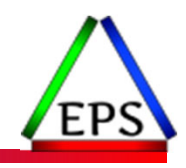

# Coupling Facility Tuning Questions

- ●Evaluation of Processor
	- How many CPUs are configured to the coupling facility?
	- Are the coupling facility processors dedicated or shared
	- If coupling facility processors are shared is thin interrupt support turned on?
	- $\bullet$ What is the coupling facility processor utilization?
	- $\bullet$ What is the break down coupling facility utilization by structure?

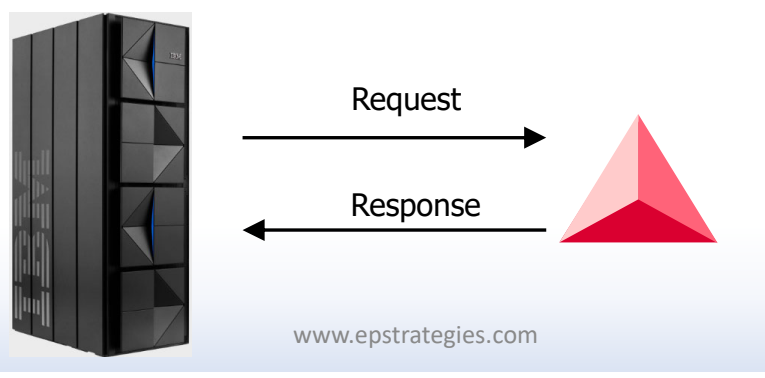

# Coupling Facility Processors

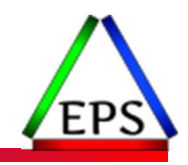

●Evaluating CF processor utilization requires an understanding of the CF config

- As a reminder, coupling facilities run
	- In LPARs with ICF processors
		- Shared processors
		- Dedicated processors
	- In LPARs with CP processors
		- Shared processors
		- Dedicated processors (rare to non-existent)

#### ● Coupling facilities can

- Run on CECs completed separated from the exploiting z/OS images
- Run on CECs where one of more z/OS exploiting image is also running

### zArchitecture Machines Have Pools of Processors

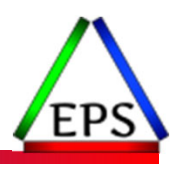

● Each pool of process can be logically configured to a partition with its own weight

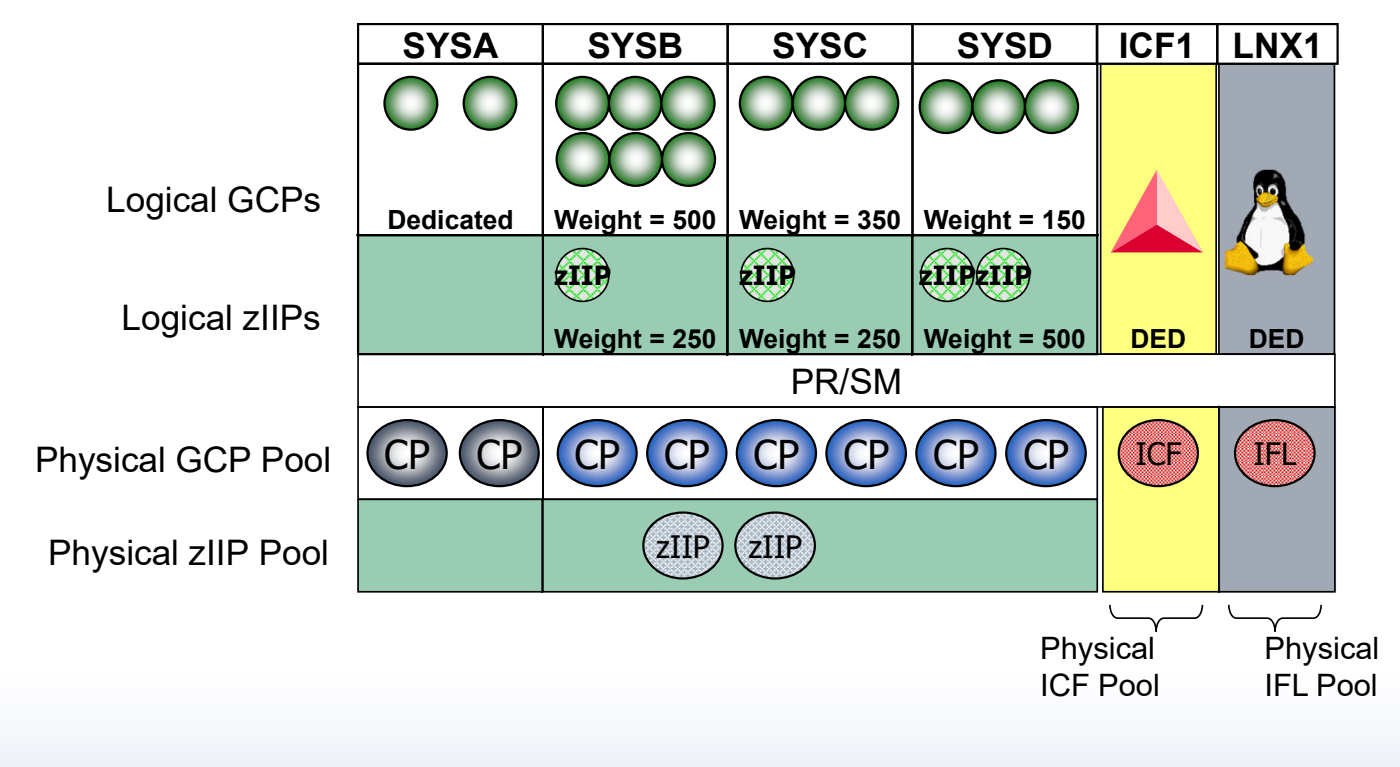

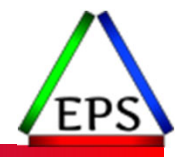

# Parallel Sysplex with External CFs

- "External" or "Standalone" Coupling Facilities dedicated to running CF LPARs
- This configuration was very common in the 1990s when CECs were more capacity-constrained and (slightly) less reliable
- No single point of failure from a processing perspective
	- Planned maintenance can be done non-disruptively as well
- Expense of external CFs typically limits their use to larger environments
	- i.e. likely larger than shown here
- More than 2 CFs can be used in a single Sysplex, but that's rare

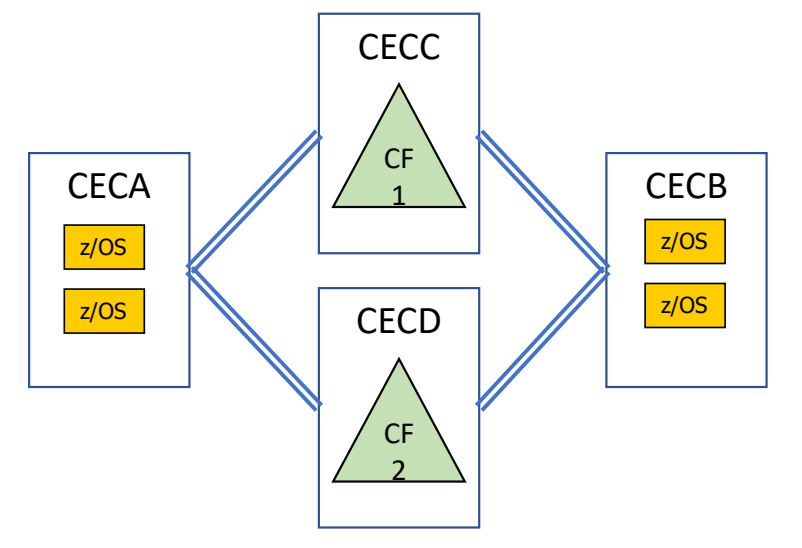

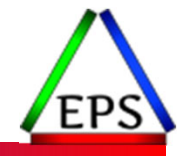

# Parallel Sysplex with 1 External CF

- Single external CF + Single internal CF LPAR
	- CF1 normally used, CF2 as backup
- No single point of failure from a processing perspective
	- Planned maintenance can be done non-disruptively as well
- Saves a bit of money compared to having 2 external CFs
- ●Connections from z/OS to CF on same CEC are internal links
	- Memory to memory transfers facilitated by microcode (no physical connection)

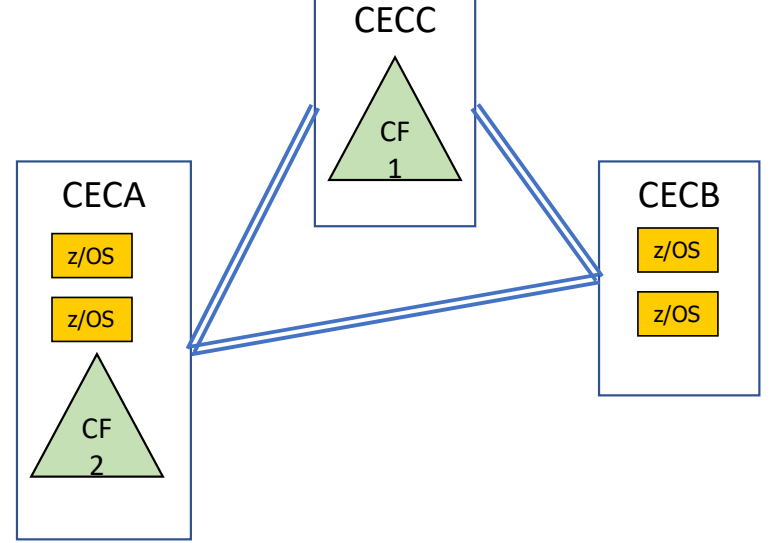

# Parallel Sysplex with Internal CFs

- ●Dual Internal CFs: one on each CEC
- Can have a single point of failure, e.g. a single CEC failure could impact the Sysplex
	- Dual failure of both the CF and the z/OS LPARs that would be needed to rebuild those CF structures
	- CF Structure duplexing is used to address this concern
	- Planned maintenance can be done non-disruptively
- Least expensive way to get to Parallel Sysplex High Availability without a single point of failure
	- Structure Duplexing does add overhead though
- Most common configuration in mid-size environments

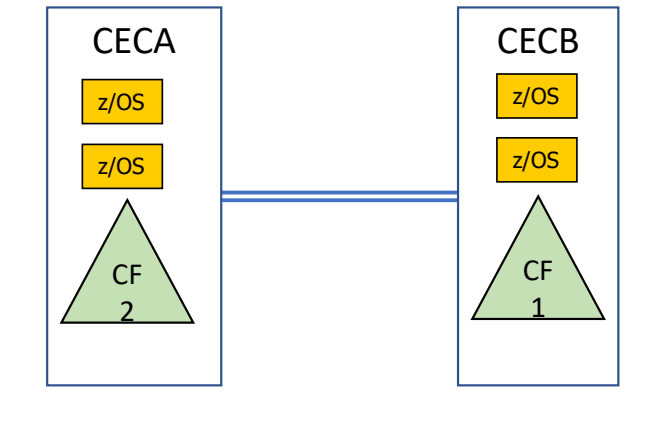

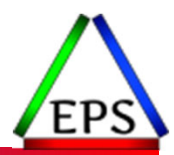

# Parallel Sysplex In A Box

- All LPARs (z/OS and CF) in a single CEC
- The CEC becomes a single point of failure
	- CF Structure duplexing would only help a CFCC code failure situation, not a CEC-wide failure
	- Planned maintenance can be done non-disruptively if there are two CF LPARs (highly recommended)
- Least expensive way to get to most of Parallel Sysplex availability benefits for planned maintenance
	- Although the CEC is a single point of failure, smaller sites that are looking to implement Parallel Sysplex for planned maintenance availability sometimes start here

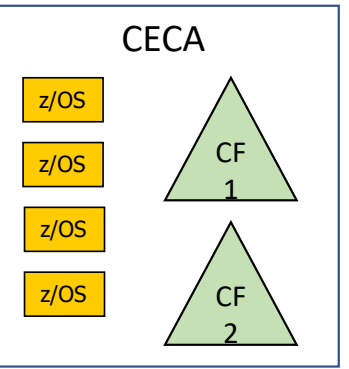

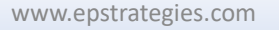

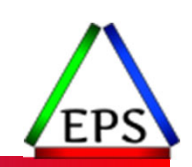

# CF with shared CP Engines

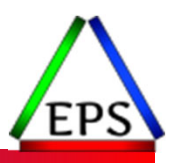

- Some installations do use CP engines for coupling links
	- MSUs consumed count towards pricing
	- Variety of reasons why customers do this. One example:

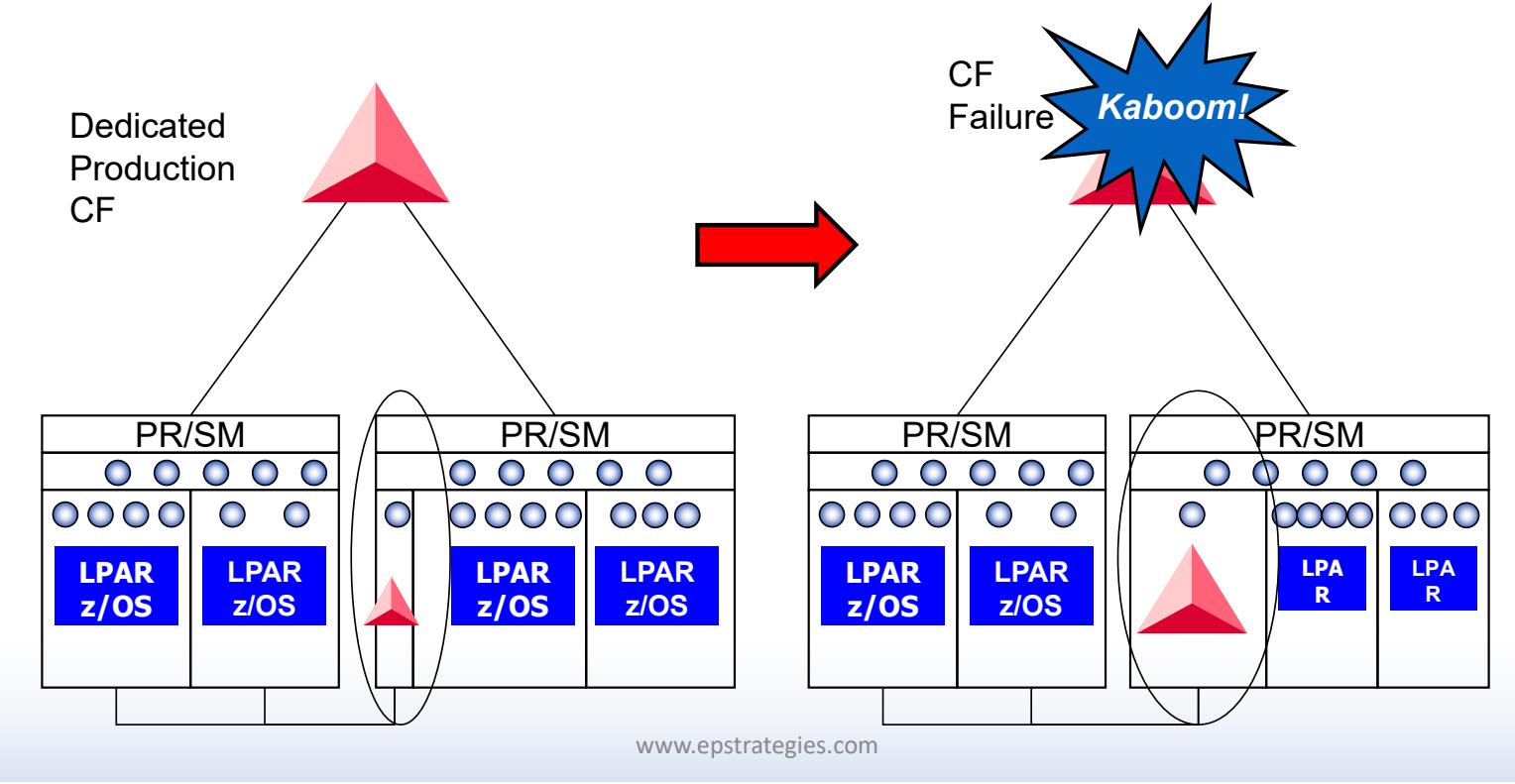

## Coupling Facility Processor Measurements

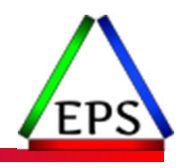

●Used to ensure enough CF processor capacity

- Major cause of response time objectives being missed
- Monitor 'Processor Summary' section of 'CF Usage Summary' report

●Information About CF Hardware

◦ Model Number, Version, CF Level

### ● Load on the Coupling Facility processor resource

- Average CF Utilization (% Busy)
- Logical Processors: Defined and Effective

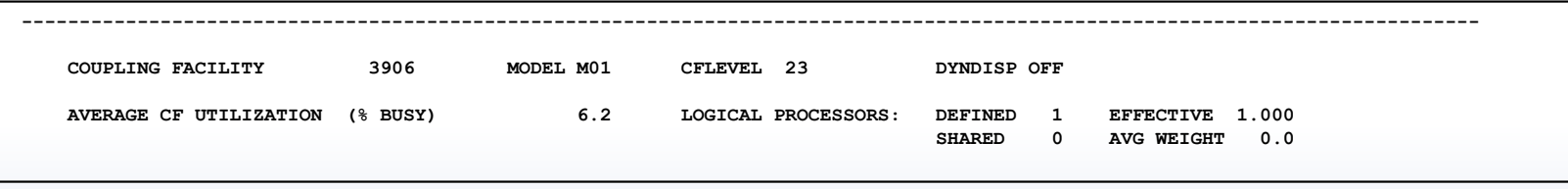

## Coupling Facility Processor Measurements

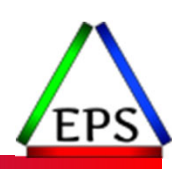

●The SMF data does show how much CF CPU is consumed for each structure

●The utilization presented is the percent of busy that each structure used

- Thus, it is a percentage of a percentage
- These values have super limited usage

CF processing for this structure is not 56.7% of the CF engine. Instead, it is 56.7% of the time the processor has work to do.

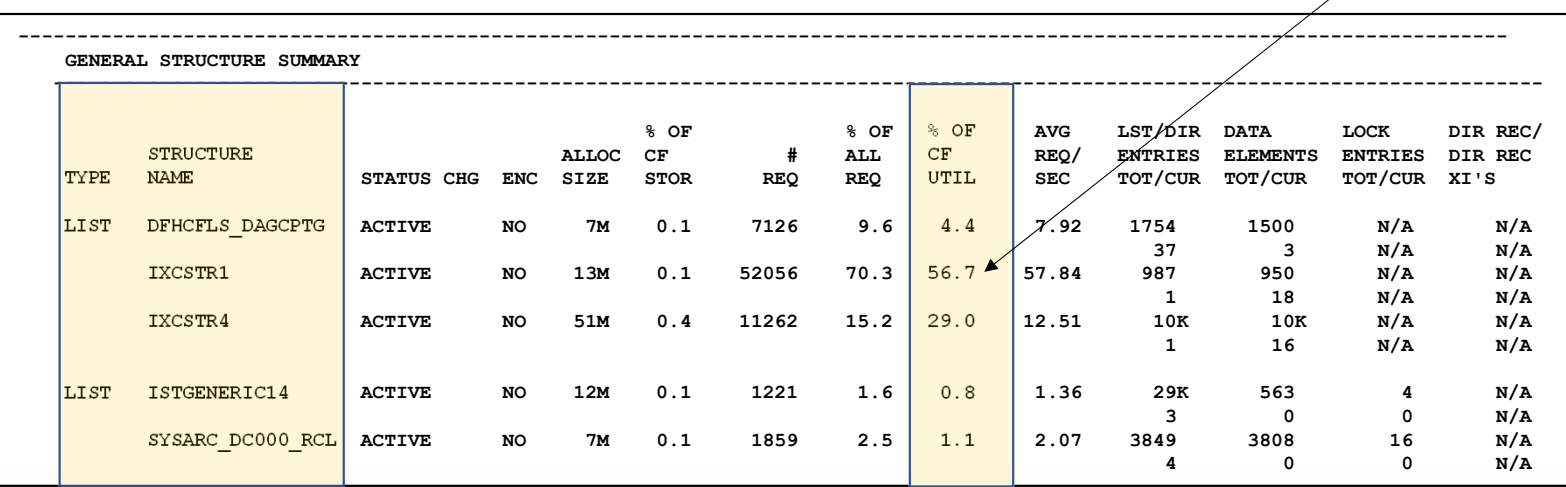

# Coupling Facility Processor Utilization

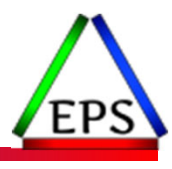

●Coupling facility processor utilization is reported in two vantage points:

### ●Viewpoint 1:

- Examining coupling facility processor utilization of the physical processor
- Meaning, how busy in the CF image keeping the processor?

### ●Viewpoint 2:

- Examining coupling facility processor utilization from a coupling facility point-of-view
- Meaning, when dispatched, how busy is the CF doing work?

●Key lesson is both of these utilizations need to be examined and understood

# (PR/SM) Dispatching

#### ● Dispatch Time

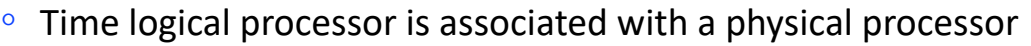

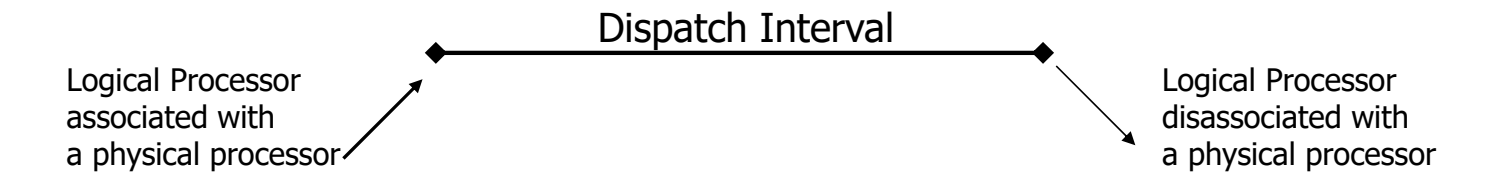

#### ● Wait Completion

◦ When z/OS voluntarily gives up the CPU, it is going into a 'wait' state

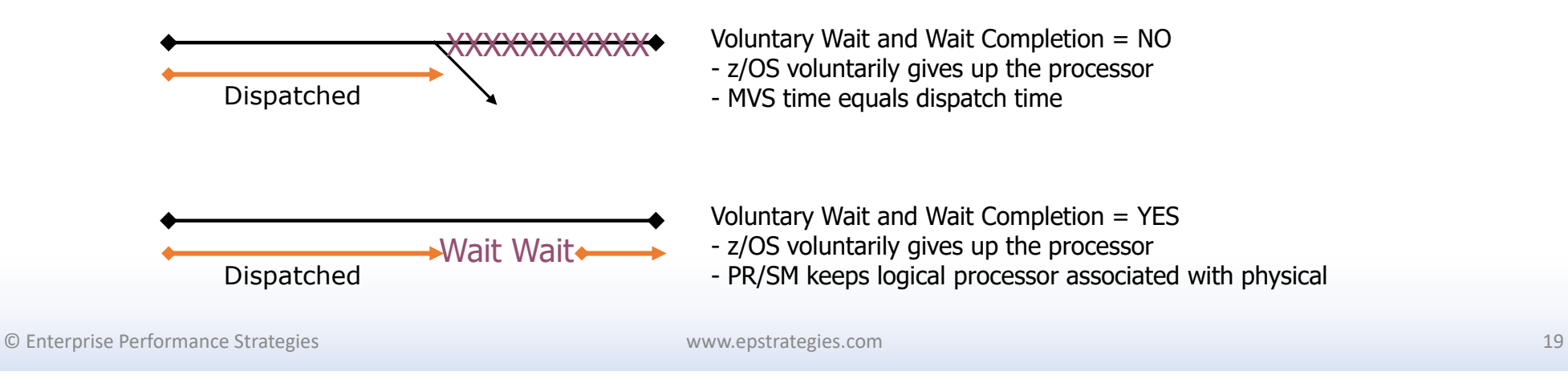

## CF LPAR Active Polling with Shared Engines

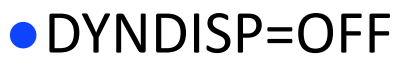

- When dispatched, the CF utilizes a polling algorithm to constantly look for work
- CF LPAR appears to have 100% demand for the processor(s)
- PR/SM controls CF LPAR time slicing
- CF always runs until the end of the current PR/SM dispatch interval (time slice)
- Processor might get taken awhile while there is work out standing
- CF Response times can be erratic

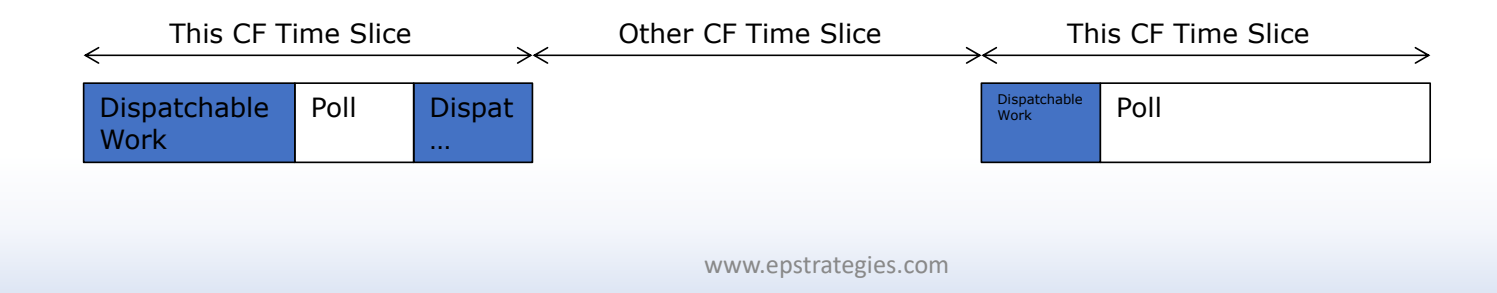

## Processor Utilization PR/SM Point-of-View

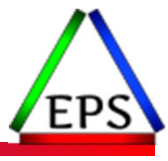

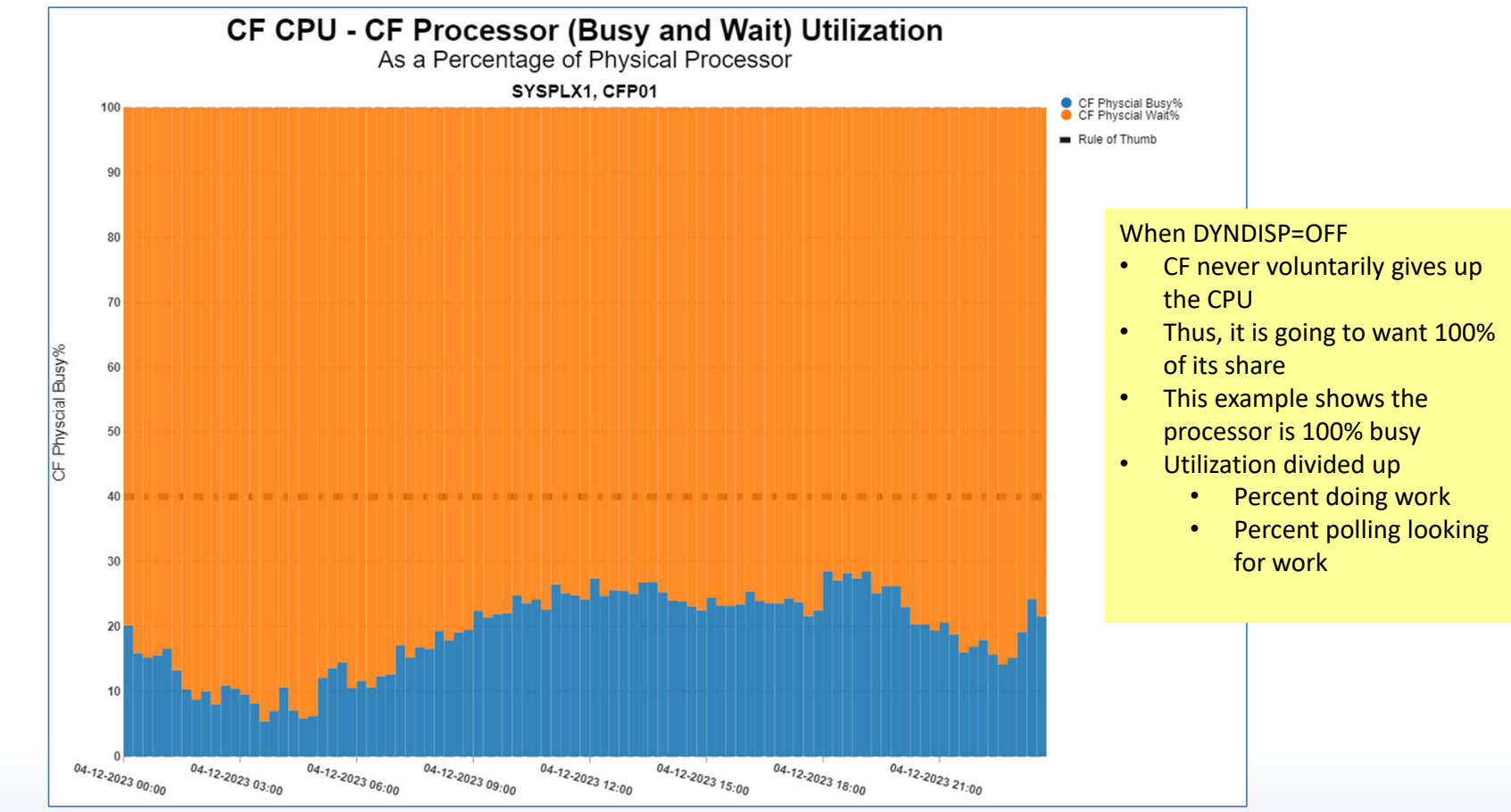

© Enterprise Performance Strategies 21

## Processor Utilization PR/SM Point-of-View

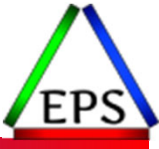

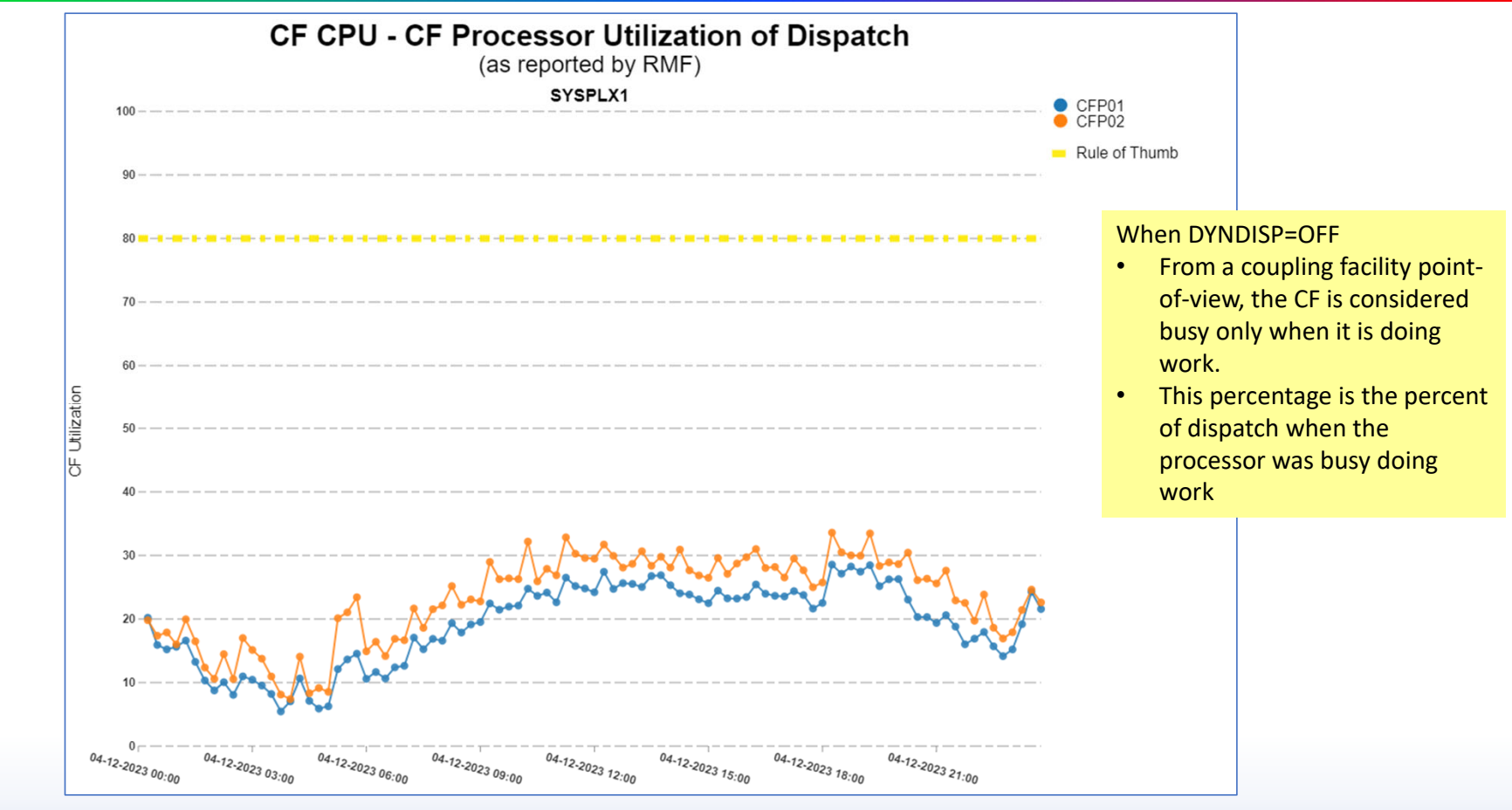

© Enterprise Performance Strategies 22

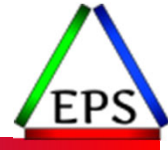

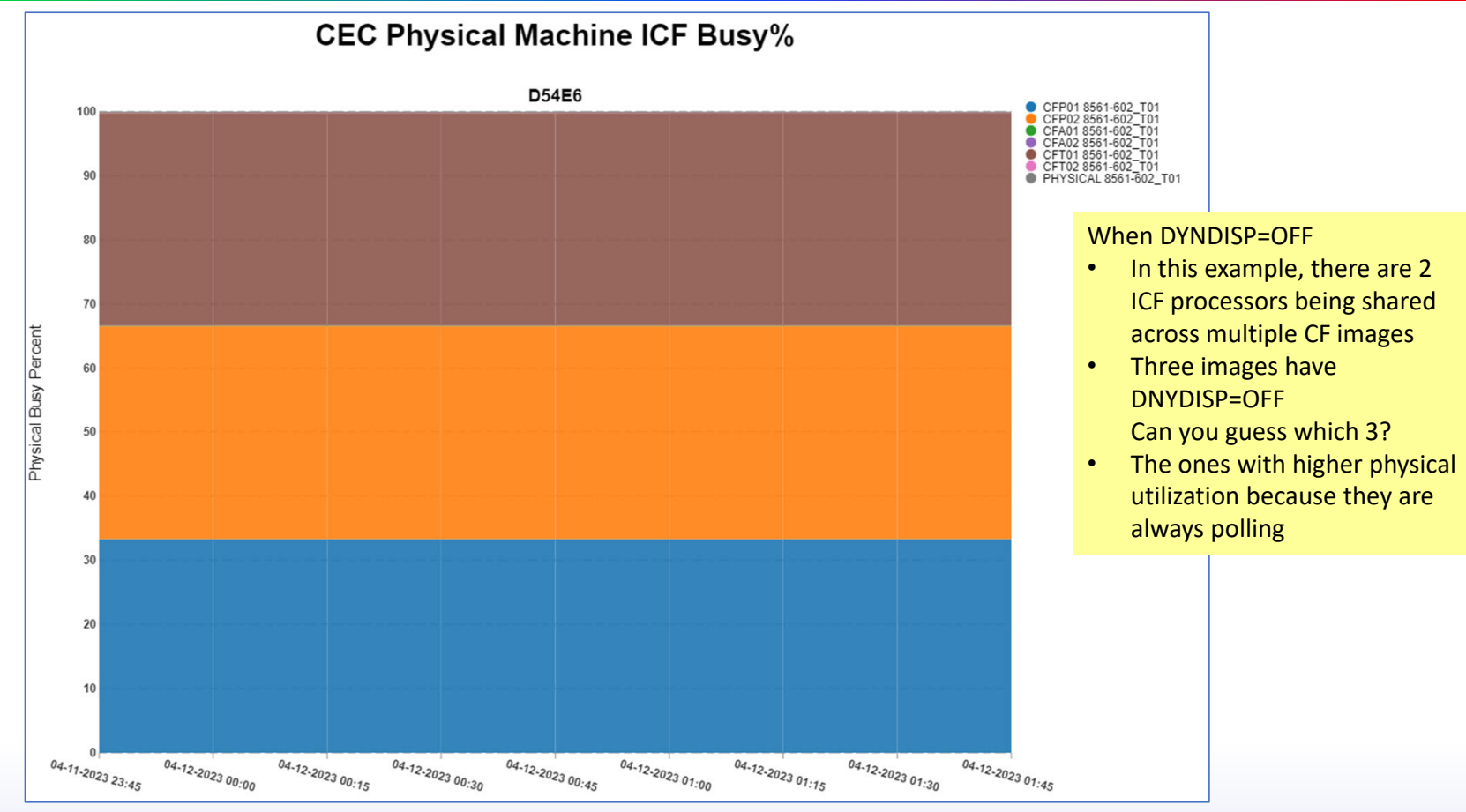

© Enterprise Performance Strategies www.epstrategies.com 23

# CF LPAR Dynamic Dispatching

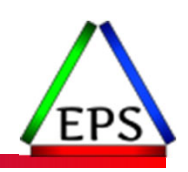

### ●DYNDISP=ON

- PR/SM and the CF implement a dynamic sleep pattern algorithm to allow processor to be un-dispatched.
- Polling still happens, but is somewhat limited and duration of polling is dynamic
- CF can have processor un-dispatched prior to end of current time slice
- When sleep time is expired, CF re-dispatched
- Less likely to lose the processor while work is outstanding
- Results in better responsiveness for shared CF engines
	- But dedicated engines still better

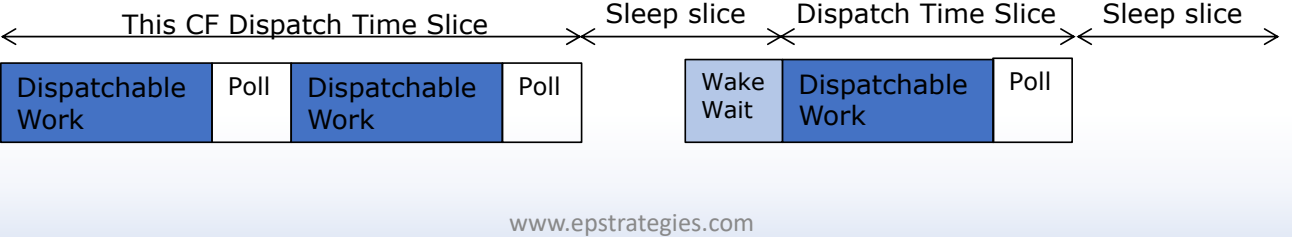

# Thin Interrupts

### ●DYNDISP=THIN

- Available on CFCC 19+ (z12 GA2)
- Like DYNDISP=ON but not based on a dynamic sleep pattern algorithm
- CF will give up processor almost immediately when there is no work to do
- Gets interrupt to wake up when work arrives
- Service time close to dedicated engines
	- Dedicated still better, but margin is much thinner
- Best option when multiple CF LPARs share engines
	- i.e. Use DYNDISP=THIN, not DYNDISP=ON if sharing engines (z12 and later CFs)
	- Default on z15 and above

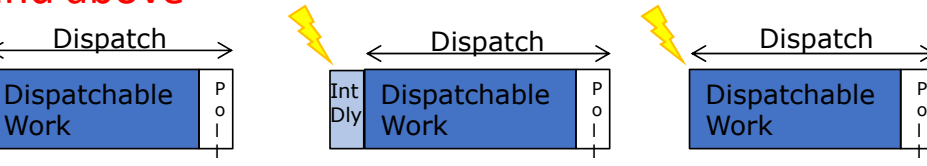

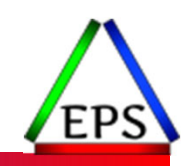

## Processor Utilization PR/SM Point-of-View

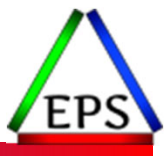

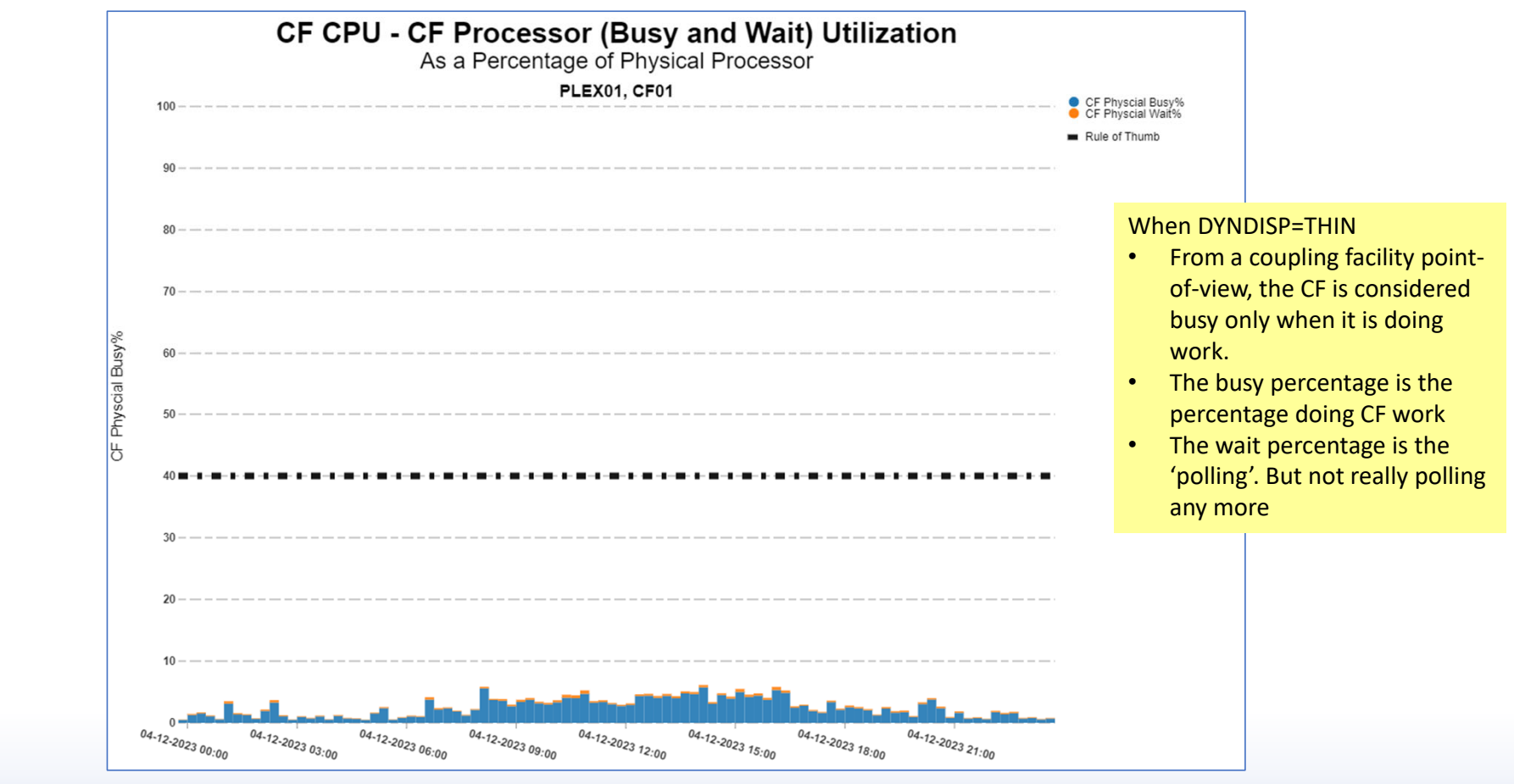

© Enterprise Performance Strategies 26

## Processor Utilization PR/SM Point-of-View

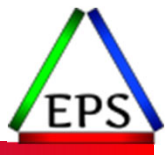

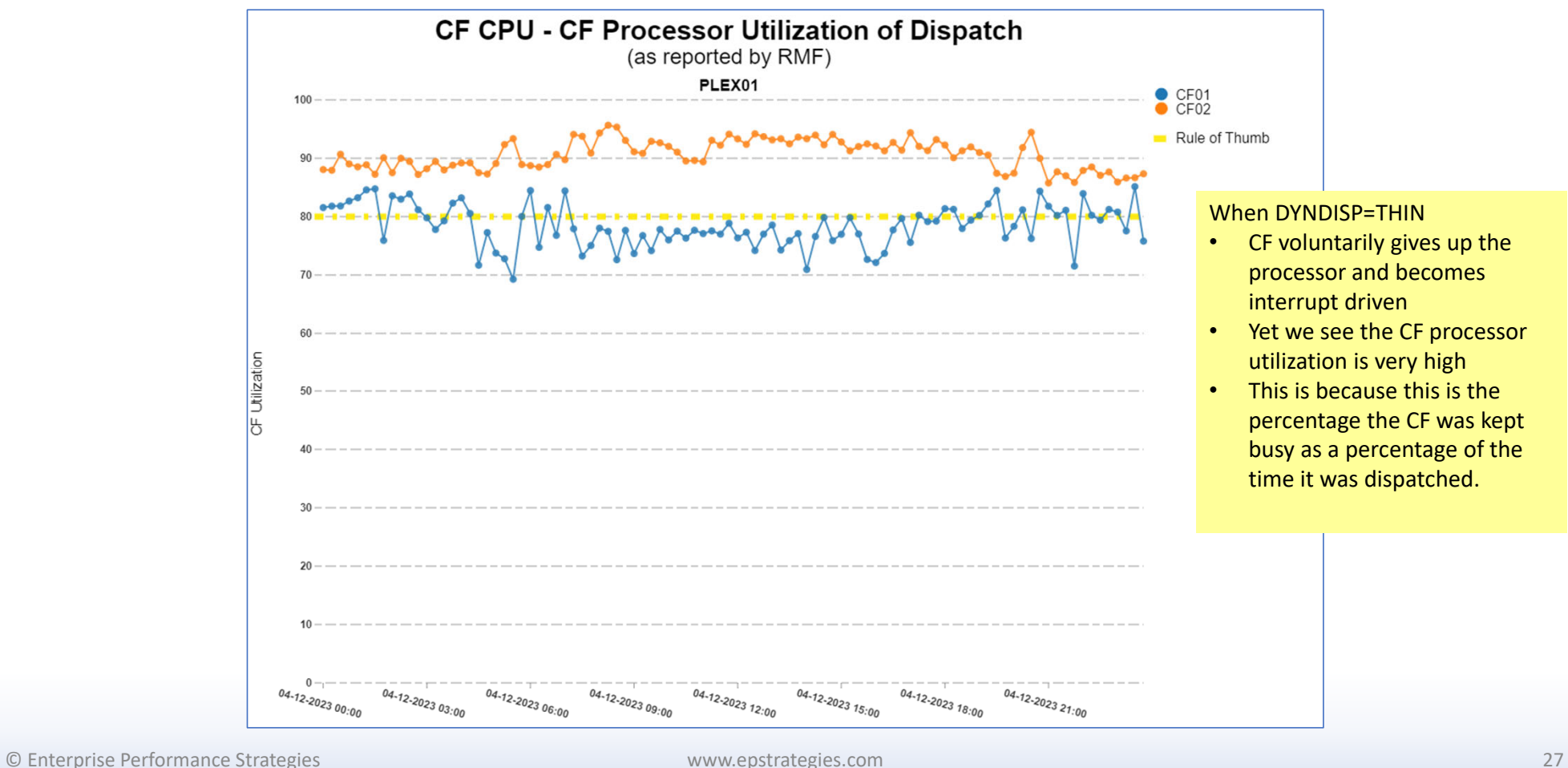

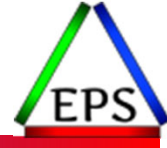

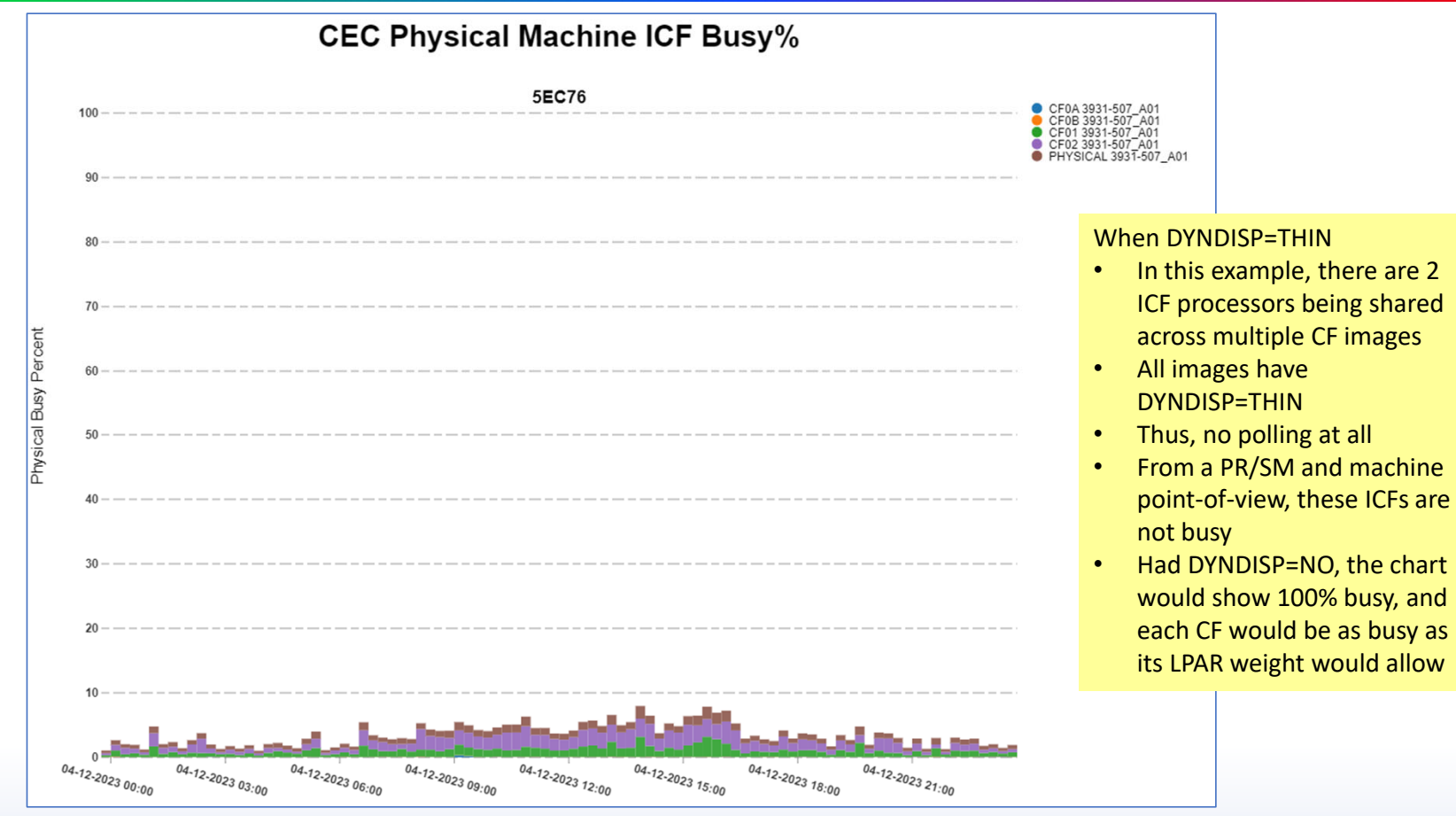

© Enterprise Performance Strategies www.epstrategies.com 28

# Summary: Sharing CF Engines

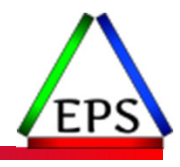

- ●Generally, best to dedicate engines to production
- ●If sharing for engines for dev/test Sysplexes
	- Set weights appropriately
	- Use DYNDISP=THIN
	- If sharing an engine between two CECs for dev/test purposes and you don't need duplexing, consider skewing the weights and putting all activity from each sysplex into one CF:

PLEXA's CF activity directed to CFA0, CFA1 used just for backup for planned maintenance

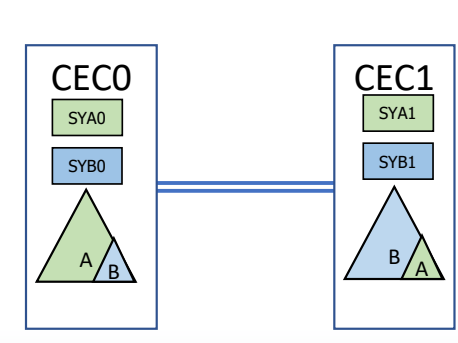

This only works if you're not doing duplexing for these Sysplexes.

PLEXB's CF activity directed to CFB0, CFB0 used just for backup for planned maintenance

# Analyzing CF Processor

- Check if CF processor utilization is too high?
	- IBM recommendation is CF should be no more than 40% to 50% busy
		- CPU and Model to understand capacity and expectations
		- CFLEVEL to understand functionality
		- $\bullet$ %BUSY to understand load
		- DEFINED to understand what is configured
		- EFFECTIVE to understand what is being used
	- $\mathbf{o}$  Remember, service times is a function of
		- CF utilization
		- Speed of sending processor verses CF

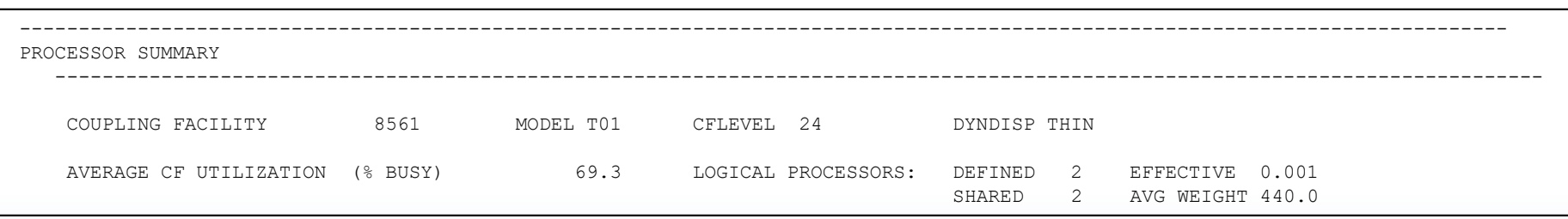

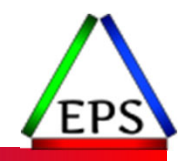

# Analyzing CF on Same CEC as z/OS

- When z/OS and CF are on the same CEC verify if it is DED or shared
	- If shared, CF will try to use all the processor it can get (tight polling)
	- $\bullet$ Contention from other partitions will limit what CF can get
	- $\bullet$ If shared, make sure the CF is not capped, and give a sufficient weight
	- $\bullet$ Otherwise, will elongate CF response times

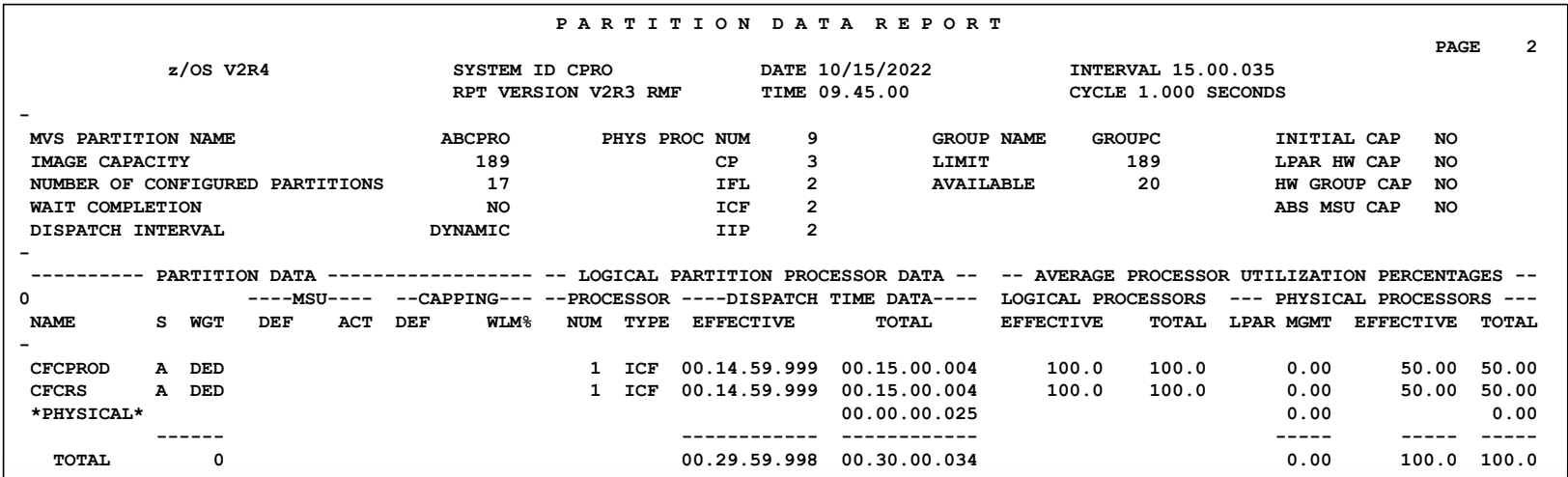

# Analyzing CF Processor cont...

- If Coupling facility utilization > 50%
	- Monitor spikes in CF utilization
	- Can be done with online CF monitor reports or SMF analysis
	- Usually due to long running commands
	- If spike exists
		- Review Structure Summary
			- Use to narrow down to structure
			- May show for spikes in Sync rates (# REQ TOTAL/SEC)
		- Review Structure Activity Report
			- Use to narrow down to system sending requests
			- Look at Sync rates by system
	- ° Usually things like DB2 checkpoint processing, DB2 Delete\_Name processing, and IMS<br>Detaches
	- May also be due to a batch job
		- OK cause for a spike

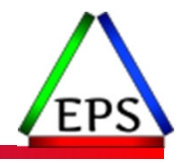

# Comments from Jamie…and thenQ & A

Questions about content of webinar?

Of maybe general performance questions?

Instructor: Peter Enrico

www.epstrategies.com

o the controller that the controller www.epstrategies.com www.enterprise Performance Strategies and December 20<br>© .EnterpriseMertoPhReficesberategRes, Inc<br>©